#### <<Creo Parametric 1.0 >>

<< Creo Parametric 1.0  $\rightarrow$ 

13 ISBN 9787302289517

10 ISBN 7302289514

出版时间:2012-8

 $(2012-08)$ 

页数:565

PDF

http://www.tushu007.com

## <<Creo Parametric 1.0 >>

Pro/Engineer PTC CAD/CAM/CAE PTC Pro/Engineer Creo Creo Parametric

Creo Parametric 1.0 creo Parametric 1.0

CreoParametricl.0

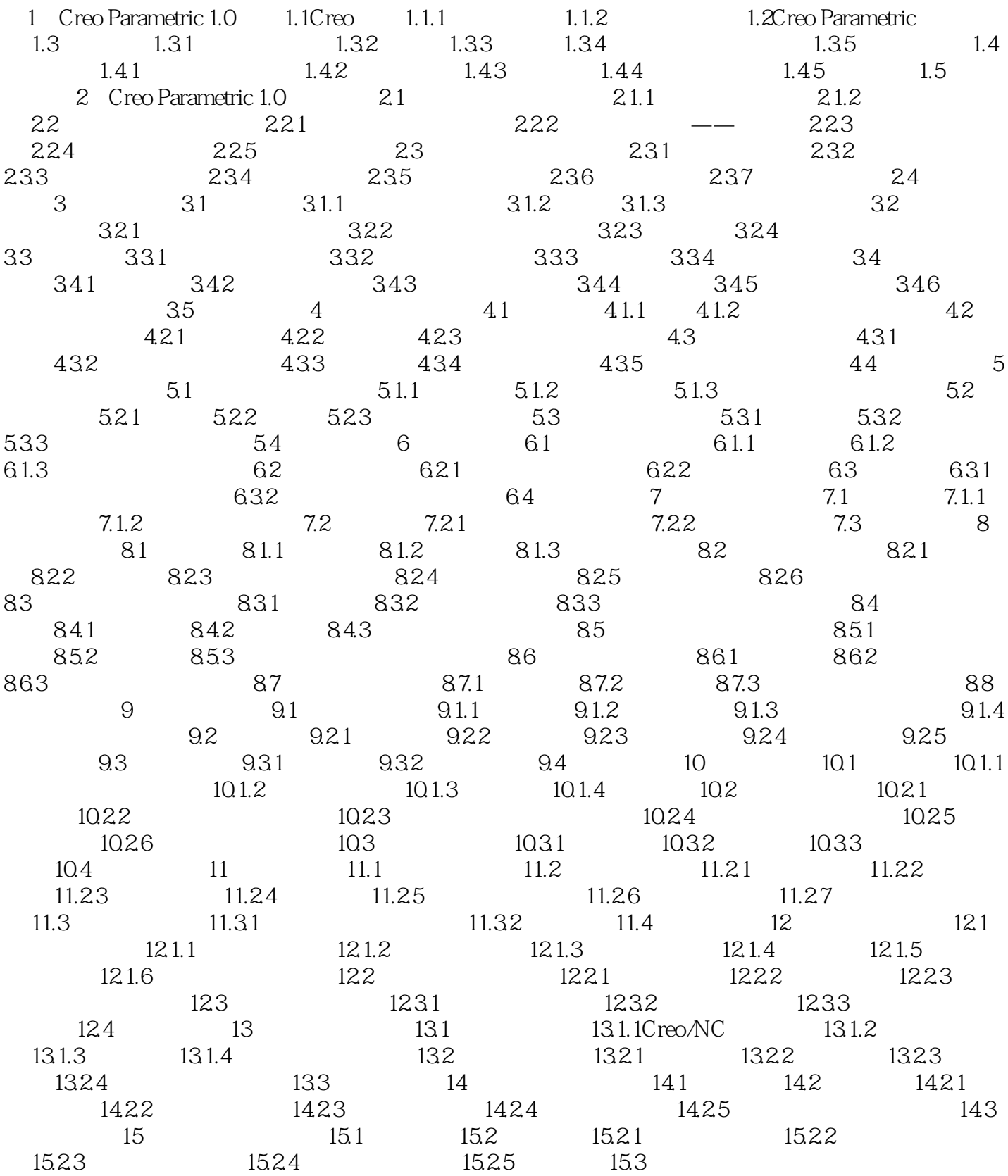

<<Creo Parametric 1.0 >>

# <<Creo Parametric 1.0 >>

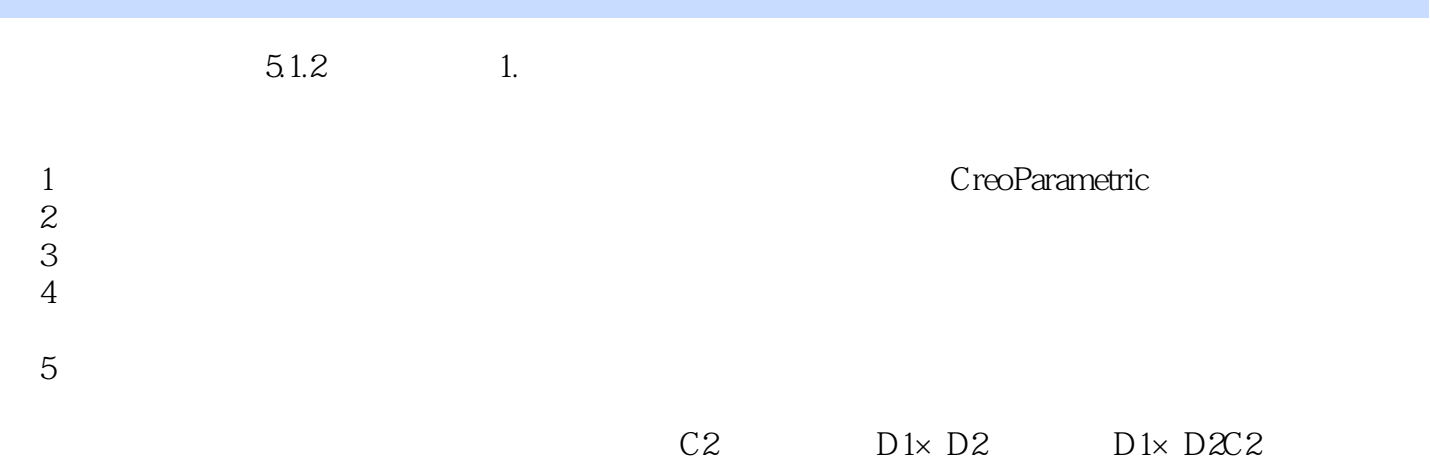

## <<Creo Parametric 1.0>>

Creo Parametric 1.0 (absolute )

CreoParametricl.0

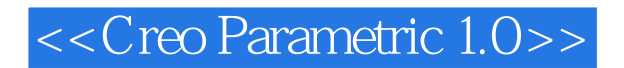

本站所提供下载的PDF图书仅提供预览和简介,请支持正版图书。

更多资源请访问:http://www.tushu007.com